# Dépannage des scénarios de sélection de SPGW via une route DNS en fonction de la configuration  $\overline{\phantom{a}}$

### Table des matières

**Introduction** Conditions préalables **Exigences** Composants utilisés Aperçu Structure de flux du mappage des entités Types de sélection SPGW via la route DNS 1. Sélection de SPGW statique à partir de MME Dans les profils APN Dans MME-SVC 2. Sélection SPGW dynamique à partir du DNS externe Dans les profils de contrôle d'appel Dans MME-SVC Différents scénarios pour la sélection du SPGW en fonction de la configuration et du type d'entrée

## Introduction

Ce document décrit les différents scénarios de serveur de noms de domaine (DNS) utilisés pour la sélection de service et de passerelle PDN (SPGW) en fonction de la configuration de l'entité de gestion de mobilité (MME).

## Conditions préalables

### **Exigences**

Cisco vous recommande de prendre connaissance des rubriques suivantes :

- DNS
- Notions de base sur SPGW
- Notions de base sur la configuration MME (profil de contrôle des appels/configuration IMSI)

#### Composants utilisés

Les informations contenues dans ce document sont basées sur les versions de matériel et de logiciel suivantes :

● MME

The information in this document was created from the devices in a specific lab environment. All of the devices used in this document started with a cleared (default) configuration. Si votre réseau est en ligne, assurez-vous de bien comprendre l'incidence possible des commandes.

### Aperçu

1. SPGW est le noeud chargé de fournir les services souhaités à l'utilisateur et de l'interconnecter avec le fournisseur d'accès à Internet (FAI).

2. Mais, quand à MME, il faut décider que les demandes d'abonnés soient transmises au SPGW correct et cela se fait via DNS qui dépend du type de configuration que vous faites dans MME.

- 3. Dans MME, voici les formats de configuration mentionnés :
	- La configuration du client DNS est effectuée dans le contexte où il y a des services requis. Dans ce contexte, lorsqu'il existe une configuration DNS, son nom de profil DNS (sgw/pgw/mme/amf) est mappé là où cela est nécessaire, et lorsqu'il doit être sélectionné par sgw/pgw/mme/amf.
	- Profil de contrôle d'appel : le profil DNS est mappé avec le profil de contrôle d'appel, de sorte que toutes les séries IMSI qui utilisent ce profil de contrôle d'appel utilisent ce profil DNS mappé avec lui pour obtenir l'IP PGW.

#### Structure de flux du mappage des entités

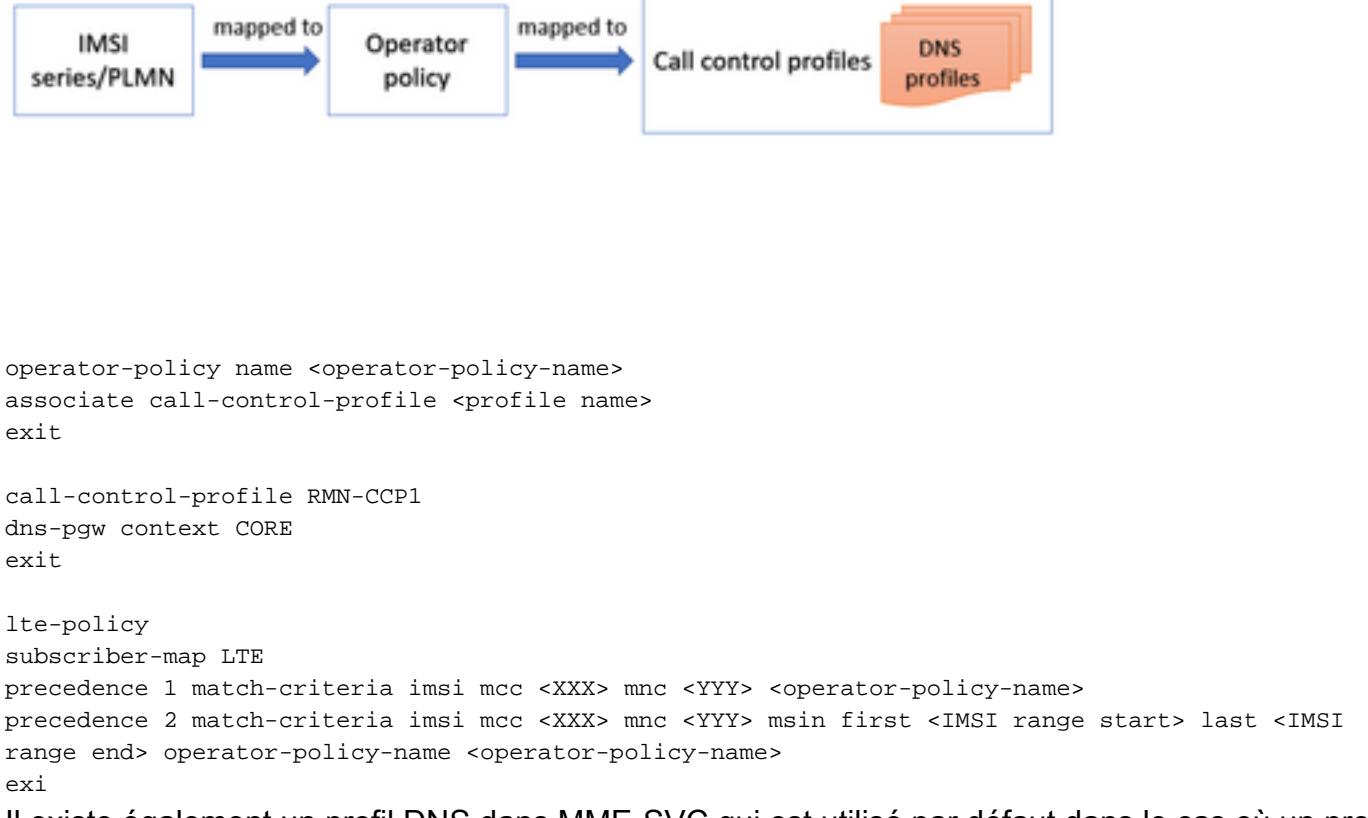

Il existe également un profil DNS dans MME-SVC qui est utilisé par défaut dans le cas où un profil DNS n'est pas mappé avec des profils de contrôle d'appel.

### Types de sélection SPGW via la route DNS

Il existe deux types de sélections SPGW qui dépendent du type d'entrée que vous effectuez, par exemple statique/dynamique.

#### 1. Sélection de SPGW statique à partir de MME

Dans ce type de sélection statique, le SPGW direct peut être sélectionné et défini de différentes manières dans la configuration.

#### Dans les profils APN

Ici, pour chaque profil APN, vous pouvez directement avoir l'adresse PGW assignée avec un nom de noeud colocalisé approprié.

```
apn-profile <apn profile name>
 pgw-address <PGW IP> collocated-node <collocated name of PGW> smf-combined weight 100
exit
```
En outre, ce profil APN est mappé avec une politique d'opérateur qui a un profil de contrôle d'appel et un profil APN lié. De cette manière, le profil de contrôle d'appel obtient ce profil APN particulier pour la stratégie de cet opérateur.

```
operator-policy name ABC
associate call-control-profile ABC
apn network-identifier abc operator-identifier 5q.mncXXX.mccXXX.qprs apn-profile <apn profile
name mentioned above>
exit
```
#### Dans MME-SVC

Il y a toujours une configuration par défaut dans MME-SVC pour l'entrée statique qui entre dans l'image quand l'utilisateur ne peut pas trouver d'entrée statique.

```
mme-service ABC
 pgw-address <PGW IP> collocated-node <collocated node name>
exit
```
#### 2. Sélection SPGW dynamique à partir du DNS externe

#### Dans les profils de contrôle d'appel

Il s'agit du premier point de contact lorsque l'utilisateur est verrouillé sur le réseau avec l'IMSI, où le système vérifie s'il y a une entrée dynamique dans le profil de contrôle d'appel.

```
 call-control-profile ABC
  dns-sgw context <context name where dns client is configured for SGW>
  dns-pgw context <context name where dns client is configured for PGW>
 exit
```
#### Dans MME-SVC

Il y a toujours une configuration par défaut dans MME-SVC pour l'entrée dynamique aussi, qui entre dans l'image quand l'utilisateur ne peut pas trouver une entrée dynamique.

```
 mme-service ABC
  dns-sgw context <context name where dns client is configured for SGW>
  dns-pgw context <context name where dns client is configured for PGW>
 exit
```
### Différents scénarios pour la sélection du SPGW en fonction de la configuration et du type d'entrée

1. Dans les profils de contrôle d'appel, le profil DNS est configuré et il dispose d'une méthode dynamique de sélection SPGW. Si vous n'avez pas d'entrée DNS dynamique pour la sélection SPGW, il procède à la vérification si une route statique est définie ou non.

Remarque : l'entrée dynamique signifie que vous envoyez la demande au DNS externe/cache DNS pour effectuer la sélection SPGW.

2. Maintenant, à nouveau pour l'entrée SPGW statique, vous devez d'abord accomplir s'il y a des profils APN créés. Si un profil APN est créé avec une entrée SPGW statique, il sélectionne directement SPGW en fonction de cette entrée statique. Si aucun profil APN n'est mappé, il sélectionne l'entrée statique de mme-svc qui est la valeur par défaut.

Remarque : une fois que vous avez mappé un profil APN et qu'il n'y a pas d'entrée statique, il ne vérifiera pas mme-svc pour l'entrée statique. Donc, si vous voulez la sélection statique SPGW et que vous avez déjà un profil APN créé, ajoutez l'entrée statique dans un profil APN lui-même. Dans le cas où le profil APN n'est pas créé du tout, il sélectionne directement une entrée statique de mme-svc.

3. S'il n'y a pas d'entrée DNS dynamique dans le profil de contrôle d'appel et pas d'entrée statique via le profil APN, alors par défaut il regarde dans mme-svc (service mme) où :

- Tout d'abord, il vérifie si une entrée dynamique est disponible et si elle l'est, vous pouvez la considérer comme une entrée dynamique.
- Deuxièmement, si aucune entrée dynamique n'est présente, il recherche si une entrée statique est disponible et la considère si elle l'est.

#### À propos de cette traduction

Cisco a traduit ce document en traduction automatisée vérifiée par une personne dans le cadre d'un service mondial permettant à nos utilisateurs d'obtenir le contenu d'assistance dans leur propre langue.

Il convient cependant de noter que même la meilleure traduction automatisée ne sera pas aussi précise que celle fournie par un traducteur professionnel.